# **BEZPEýNÉ WEBOVÉ ROZHRANIE SYSTÉMU MATLAB REALIZOVANÉ POUŽITÍM JAZYKA JAVA**

#### *Peter Holeþko*

#### Katedra riadiacich a informačných systémov Žilinská univerzita v Žiline Univerzitná 8215/1, 010 26 Žilina

#### **Abstrakt**

**ýlánok si kladie za cieĐ predstavenie možného spôsobu riešenia nedostatkov vzdialeného prístupu k prostrediu MATLAB prostredníctvom MATLAB Web** Servera jeho náhradou za zabezpečené webové rozhranie (MATLAB portál) **využívajúce predovšetkým jazyk Java, Virtual Network Computing, Apache Tomcat a sieĢový autentifikaþný protokol Kerberos.**

# **Úvod**

MATLAB je široko používaným výpočtovým prostredím pre výskum a vývoj v mnohých oblastiach priemyselnej, vedeckej a výučbovej činnosti. Veľké spektrum používateľov a pracovísk z geograficky distribuovaných oblastí vyžaduje možnosti zdieľania aplikácií a dát, vrátane spúšťania MATLAB aplikácií bez potreby zakúpenia licencií pre všetky toolboxy. Jedným z riešení môže byť zabezpečený aplikačný MATLAB portál založený na webe, ktorý výskumníkom umožní nahrávať zdrojový kód na server, spúšťať aplikácie a zobrazovať výsledky.

## **1 Obmedzenia MATLAB Web Servera**

Motiváciou pri tvorbe MATLAB portálu je predovšetkým eliminácia limitov MATLAB Web Servera, ktoré možno zhrnúť nasledovne:

- § absencia možnosti zachovania pracovného priestoru (všetky premenné a dáta generované aplikáciou sú po skončení programu stratené),
- § chýbajúca možnosť interakcie s grafickým výstupom MATLABu,
- § náročné monitorovanie používateľov z dôvodu neprítomnosti konceptu sedení,
- absencia techník sieťovej bezpečnosti (neaplikované šifrovanie dát ani autentifikácia používateľov).

## **2 Ciele**

Medzi hlavné funkcie, ktoré sú požadované od MATLAB portálu [1], patria :

- § možnosť spúšťania MATLAB aplikácií cez web,
- § možnosť interaktívnej manipulácie s 2-D a 3-D diagramami (zväčšovanie, prehliadanie a pod.),
- § schopnosť nahrávať zdrojové kódy MATLABu pre účely testovania a merania s použitím spoločných dát,
- § poskytnutie bezpečného prístupu k aplikačnému MATLAB portálu prostredníctvom autentifikácie používateľov a šifrovanej komunikácie.

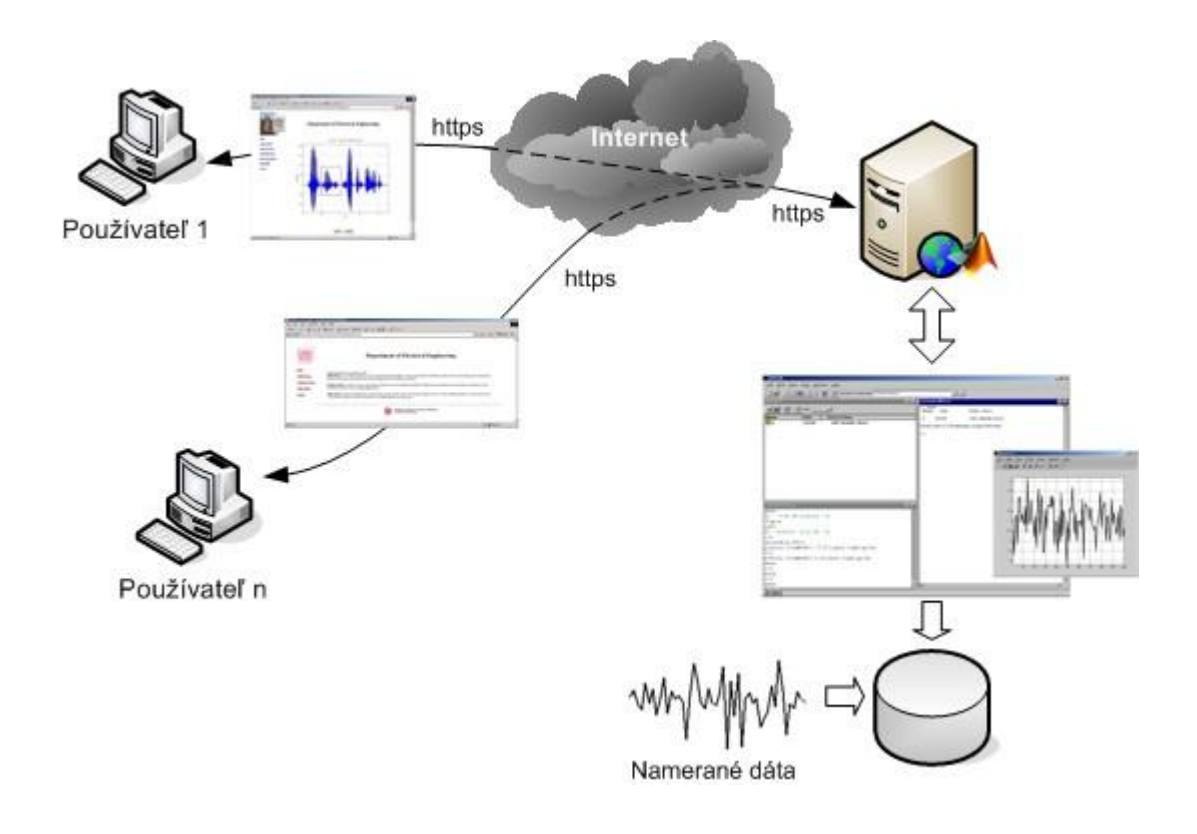

Obr.1 Schematické znázornenie funkčnosti MATLAB portálu

Takto zostavený portál poskytuje spoločnú platformu pre zdieľanie dát a umožňuje jednoduchšie zdieľanie zdrojových kódov a výsledkov v rámci celej výskumnej komunity, pričom jednotné rozhranie založené na webe zabezpečuje jednoduchý prístup ku všetkým analytickým nástrojom s možnosťou dávkového spracovania úloh.

## **3 Princíp þinnosti systému**

Z dôvodu požiadavky na otvorenosť boli pre realizáciu systému zvolené štandardné priemyselné komponenty s otvoreným zdrojovým kódom: servlet kontajner Apache Tomcat [2], operačný systém Linux a databázový systém MySQL [4].

Technológia Java je použitá na vytvorenie webového rozhrania ku systému MATLAB, ktorý disponuje virtuálnym Java strojom (JVM, Java Virtual Machine) realizujúcim prístup ku Java objektom. Webovú komunikáciu zabezpečujú serverové Java moduly, tzv. Java servlety.

Java sokety zabezpečené sieťovým autentifikačným protokolom Kerberos [3] umožňujú bezpečnú vnútornú komunikáciu medzi MATLABom a servletom, pričom bezpečná komunikácia v rámci internetu je realizovaná použitím šifrovania SSL protokolom https (obr.2).

Väčšinu funkcií požadovaných od MATLAB portálu realizujú Java servlety. Vykonávajú autentifikáciu používateľov, spúšťajú nový MATLAB proces pre každého nového používateľa, komunikujú s prehliadačom používateľa prostredníctvom https protokolu, komunikujú s používateľovým MATLAB procesom prostredníctvom Kerberos soketov a sledujú používateľské sedenia (sessions).

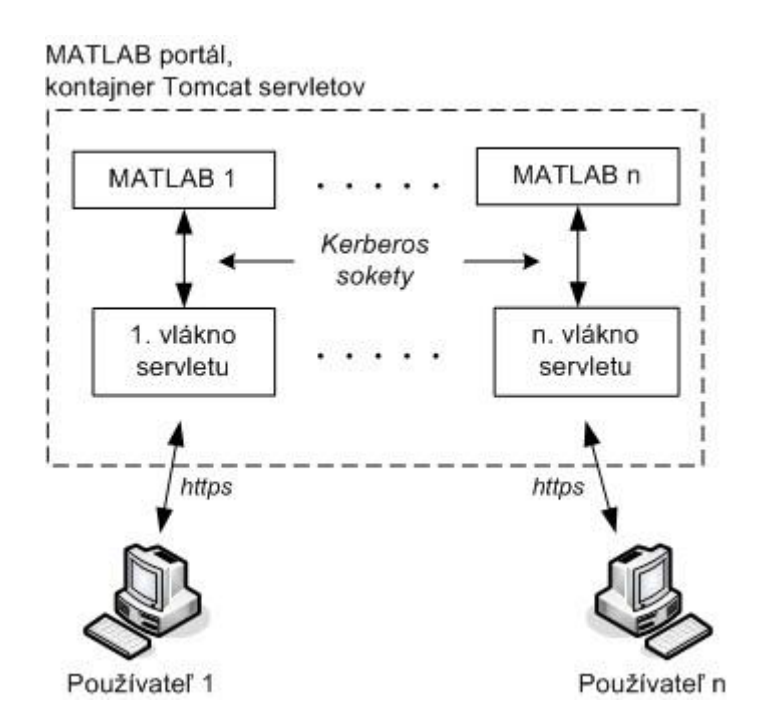

Obr. 2 Prehľad architektúry systému

Po autentifikácii používateľa a jeho prihlásení je generovaný jedinečný Kerberos tiket, pričom proces komunikácie sa skladá z nasledujúcich častí (obr.3):

- 1) medzi Java soketom a servletom je vytvorené spojenie,
- 2) soket a servlet vytvoria nový bezpečnostný komunikačný kontext,
- 3) soket a servlet sa použitím Kerberos tiketu vzájomne autentifikujú a vymenia si tokeny pre šifrovanie,
- 4) po týchto krokoch je kompletná komunikácia medzi nimi šifrovaná použitím vymenených tokenov.

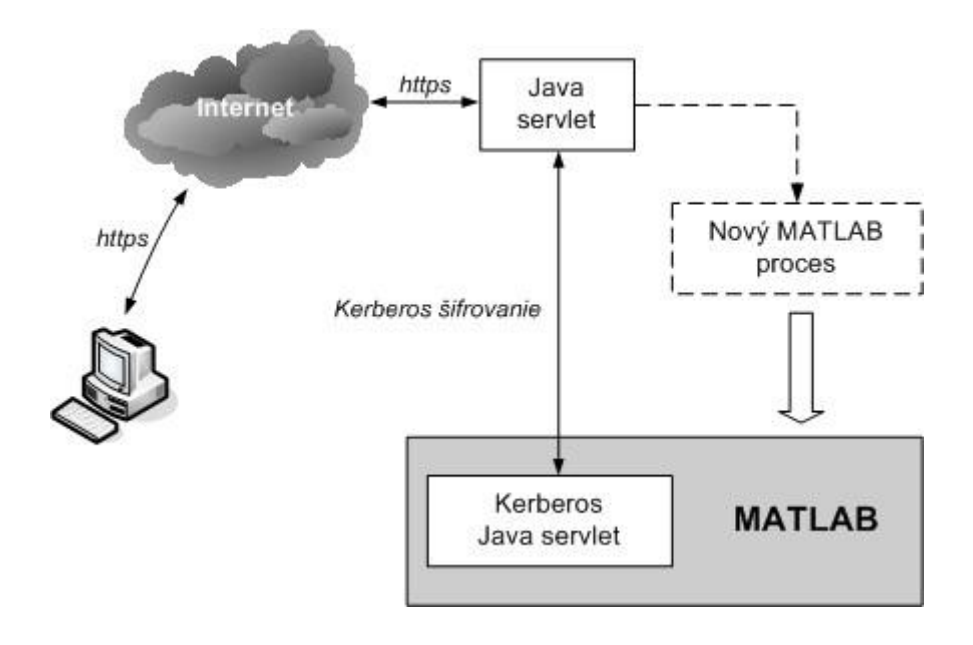

Obr. 3 Proces prihlásenia používateľa

Vzhľadom na to, že MATLAB disponuje funkcionalitou pre prístup k Java objektom, prístup k databázam je v MATLAB portále riešený použitím JDBC (Java Database Connectivity), čoho dôsledkom je i nezávislosť od MATLAB Database Toolboxu.

Interakcia s grafickými objektmi prostredia MATLAB je taktiež realizovaná použitím Java apletov, ktoré zobrazujú grafiku na požadovanom mieste, snímajú udalosti a polohu ukazovateľa a umožňujú označovanie oblasti na zväčšenie. Dostupné sú aj aplety zabezpečujúce prehrávanie zvukových súborov vo formáte .wav a .au.

# **4 Komponenty MATLAB portálu**

Pre realizáciu služieb MATLAB portálu sú potrebné funkčné komponenty vykonávajúce vyššie uvedené funkcie. Medzi komponenty jadra MATLAB portálu možno zaradiť:

- Java servlety a triedy,
- m-súbory systému MATLAB,
- základné HTML stránky.

Činnosť celého systému je závislá aj od prítomnosti ďalšieho softvéru a knižníc, z ktorých uvedieme najmä:

- VNC (Virtual Network Computing), potrebný pre vytvorenie virtuálneho X-displeja pre systém MATLAB,
- Kerberos klientov,
- kontajner servletov Apache Tomcat,
- vývojovú sadu Java SDK (Java Software Development Kit),
- Apache Ant, potrebný pre kompiláciu zdrojového Java kódu a
- kompilátor jazyka C.

#### **5 Obmedzenia a záver**

Predstavený systém MATLAB portálu má za cieľ elimináciu nevýhod a obmedzení originálneho komponentu MATLAB Web Server. Za týmto účelom boli použité voľne dostupné otvorené softvérové platformy a nástroje (Java, Apache Tomcat, Kerberos, MySQL), pomocou ktorých bola dosiahnutá funkčnosť systému stanovená v úvodných častiach.

Logickými dôsledkami navrhnutej architektúry systému a zvolenou sadou komponentov je pomerne vysoká náročnosť MATLAB portálu na výpočtové prostriedky centrálneho servera vzhľadom na to, že každý MATLAB proces vyžaduje pri svojom štarte 50 MB RAM pamäte. Pamäťové nároky samozrejme stúpajú s počtom vytvorených premenných a objemom spracovávaných dát. Ďalším z mierne limitujúcich faktorov je požiadavka na schopnosť interpretácie JavaScriptu zo strany používateľa a súčasné obmedzenie na platformu Unix/Linux.

Tento príspevok vznikol za podpory kultúrnej a edukačnej grantovej agentúry v rámci projektu KEGA č. K-057-06-00 "Inovácia metodiky laboratórnej vyučby na báze modelovania a simulácie v programovom prostredí Matlab v kombinácii s výukovými modelmi prostredníctvom elearningu".

# **Literatúra**

- [1] Samsi S., Krishnamurthy, A., Ahalt, S., Nehrbass, J., Pierce, M.: *A Java based web interface to Matlab*, The Ohio State University, 2003
- [2] <http://tomcat.apache.org>
- [3] <http://web.mit.edu/Kerberos>
- [4] <http://mysql.org>

Ing. Peter Holečko

Katedra riadiacich a informačných systémov, Žilinská univerzita v Žiline, Univerzitná 8215/1, 010 26 Žilina, Slovensko, e-mail: [peter.holecko@fel.uniza.sk](mailto:peter.holecko@fel.uniza.sk)